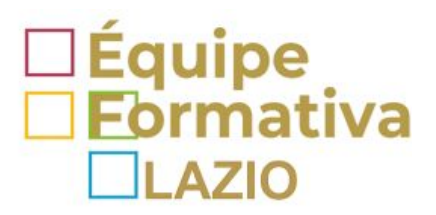

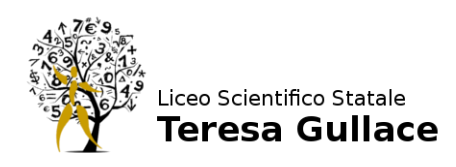

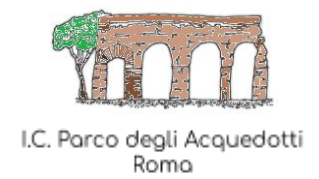

# **Strumenti per la DDI: creare, assegnare e correggere schede didattiche editabili**

# **Rivolto a tutti i docenti**

# **9 ottobre 17.00 - 18.00**

I docenti dell'Equipe Formativa Territoriale del Lazio ed Sera Emilia e Affuso Gaetano, con la collaborazione del Liceo Gullace e dell'I.C. Parco degli Acquedotti, organizzano il webinar "**Strumenti per la DDI: creare, assegnare e correggere schede didattiche editabili**" con precedenza per i docenti degli ambiti territoriali 5, 6, 10, 16, 25 e 26.

#### PROGRAMMA

- creazione di schede didattiche digitali compilabili con editor pdf online
- modalità di compilazione e correzione da pc e da tablet

# **Per registrarsi ed accedere al webinar cliccare al link:**

## **[www.liceoplauto.it/affuso-sera/](http://www.liceoplauto.it/affuso-sera/)**

## **Attenzione**: selezionare e cliccare sull'evento per registrarsi

## password evento: **equipe**

**L'iscrizione è obbligatoria** (è comunque possibile iscriversi anche pochi minuti prima dell'avvio della videoconferenza.)

La videoconferenza sarà avviata alle ore 16.30

Il browser all'accesso chiederà di installare l'applicazione Cisco Webex pertanto si consiglia di accedere alla piattaforma con congruo anticipo.

I partecipanti avranno l'audio ed il video disattivati e potranno formulare le domande tramite la chat.

Per supporto e info:gaetano.affuso@liceoplauto.it - sera@icparcodegliacquedotti.eu